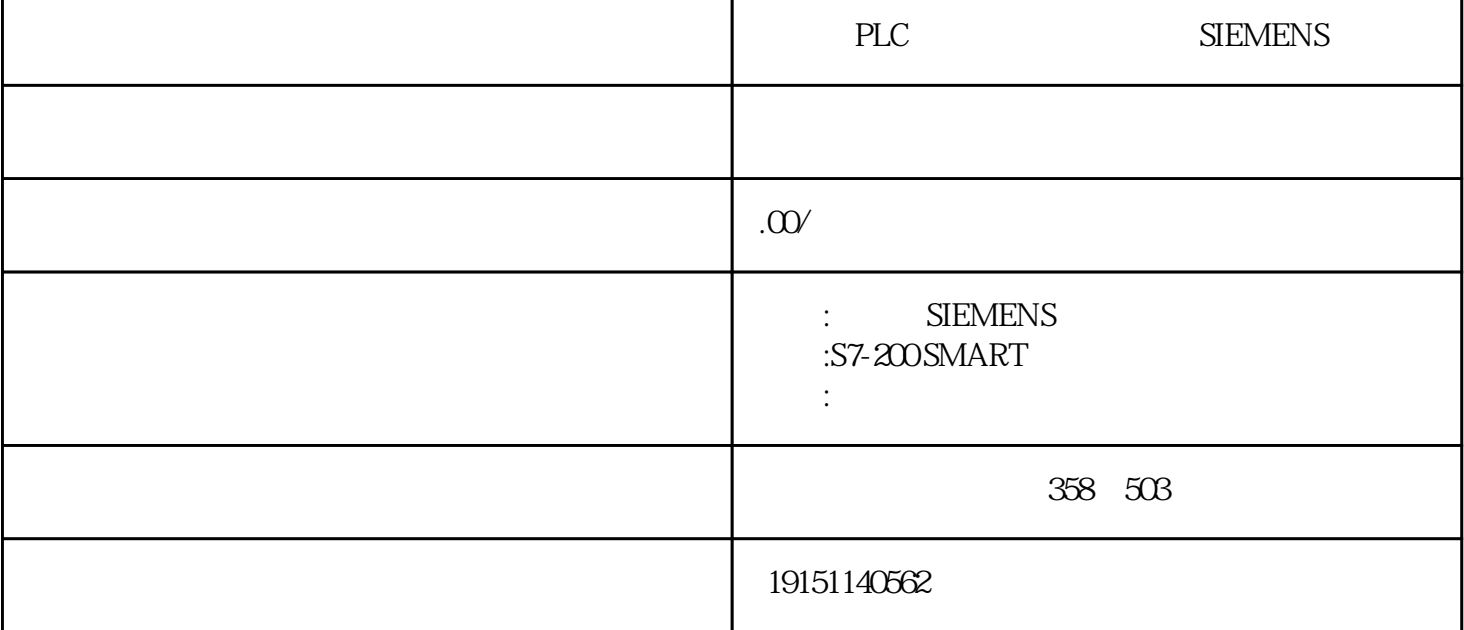

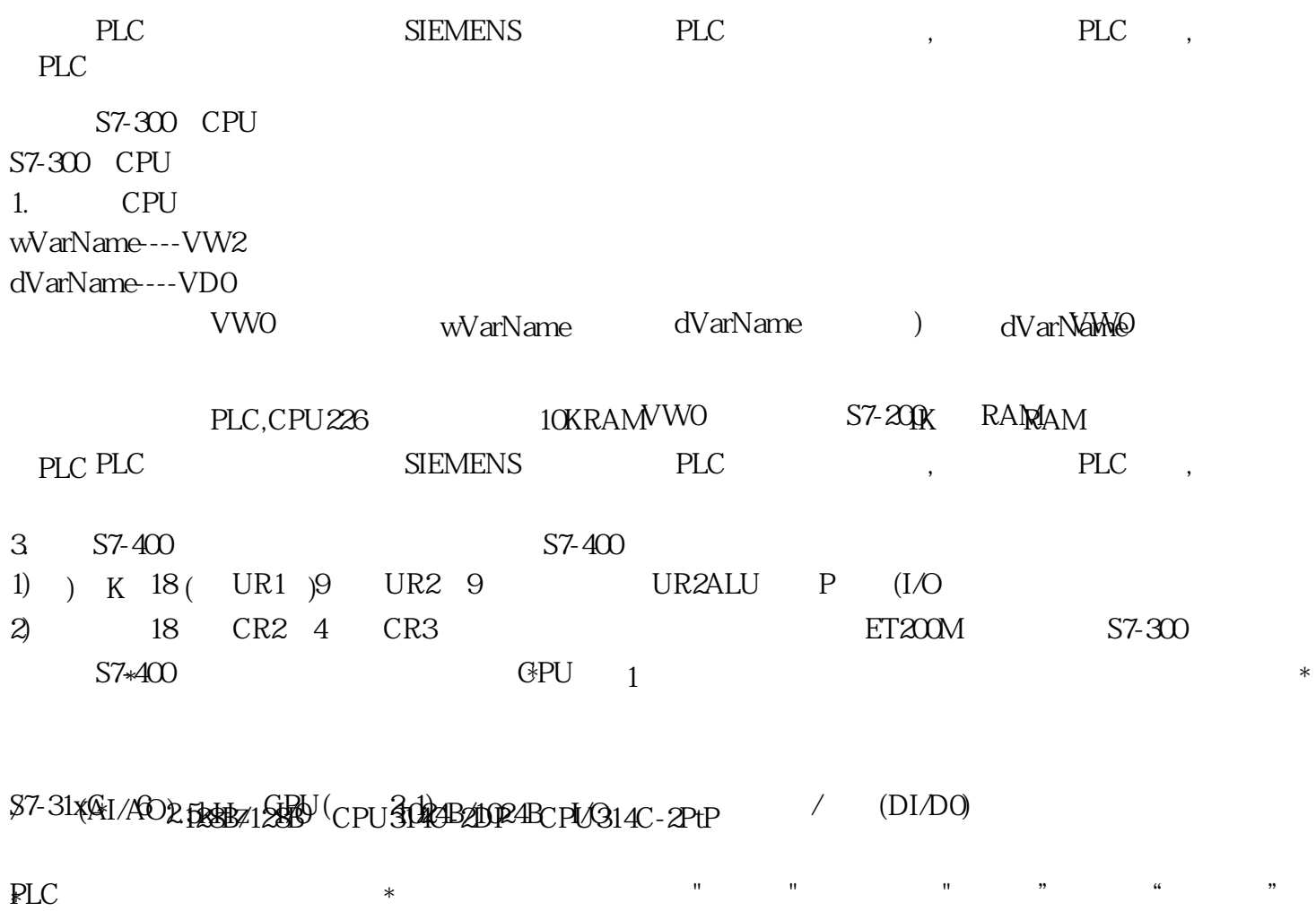

 $\mathop{\mathrm{PLC}}\nolimits \qquad \qquad \mbox{)} \quad \mbox{'} \qquad \qquad \vdots$ 

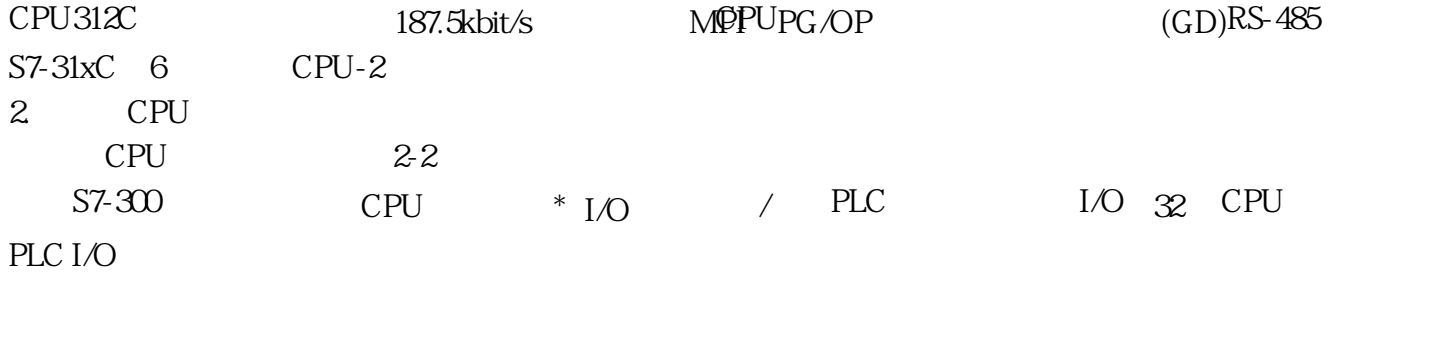

a.PLC  $1/O$  PLC  $180$   $111$  7  $100$   $13\frac{2}{7}$   $10\frac{13}{7}$ I/O PN CPPROFINET PROFINET IO PROPINET

UDTIMATICACKOT "\* "+ "+ "S7" + 49 UDT", + 7+4-9 UDT", toologie EXTRUCT)<br>
UDT UDT UDT UDT UDT TNPDT1 ProData(UDT CPU315-2DP CPU315-2PN/DBP PROFINET(PN)\$17-2DP CPU317-2PN/DP PLC SIEMENS PLC, PLC, PLC